## **Bike Ride**

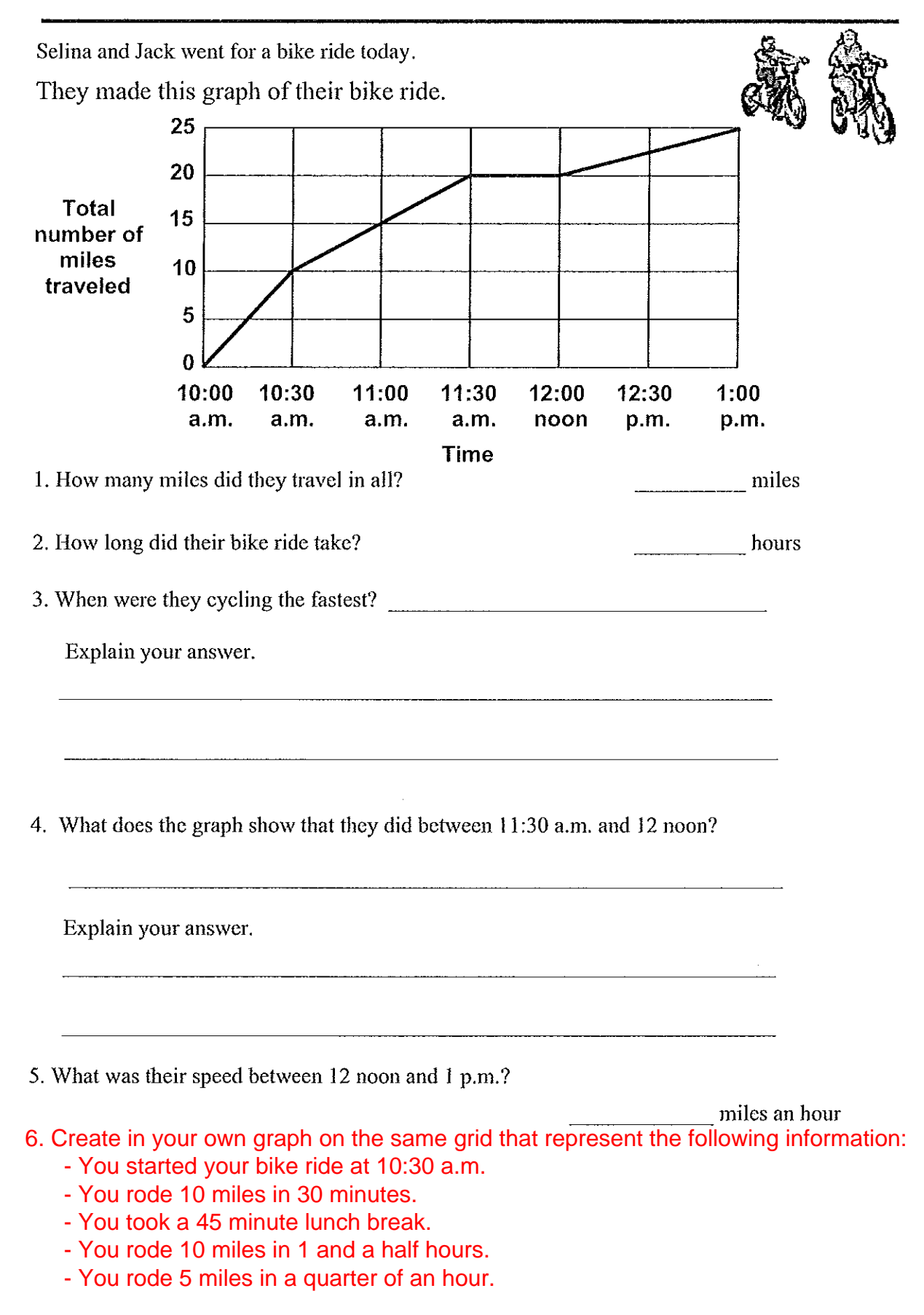